# **Vidar**

# TEKNİK ANALİZ RAPORU

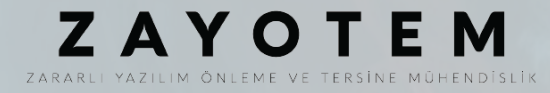

# <span id="page-1-0"></span>İçindekiler

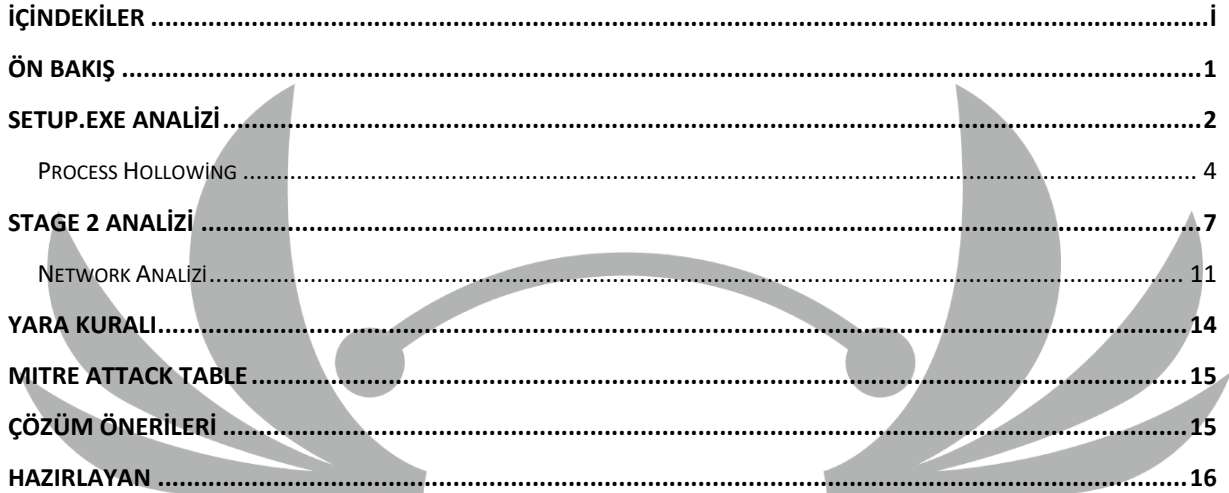

# <span id="page-2-0"></span>**Ön Bakış**

Vidar zararlı yazılımı, ilk kez 2018 yılında güvenlik uzmanları tarafından keşfedildi. Bu kötü amaçlı yazılım, finansal bilgi hırsızlığı yapmak amacıyla tasarlanmıştır ve diğer benzer zararlı yazılımlar gibi, kullanıcıların bilgisayarlarına bulaşarak bilgi çalmak için çalışır.

Vidar, özellikle finansal hedefleri olan kullanıcıları hedefleyen bir yazılımdır ve ödeme bilgilerinin yanı sıra, banka hesap bilgileri, para transferleri ve diğer finansal işlemler gibi önemli bilgileri de çalmayı hedefler. Bunun için kripto cüzdanlar ve internet tarayıcısı geçmişini kaydederek, hedeflenen bilgisayardaki tüm kişisel bilgileri toplamaya çalışır.

Dağıtım yöntemleri olarak spam e-postaları, sahte yazılım güncellemeleri, kötü amaçlı web siteleri ve çevrimiçi reklamlar gibi yöntemleri kullanabilir. Vidar'ın farklı sürümleri olduğu bilinmektedir ve her sürümü farklı özellikler gösterebilmektedir.

Vidar zararlı yazılımı, keşfedildiği tarihten bu yana, farklı sürümleriyle birlikte birçok bilgisayara bulaşmış ve finansal bilgi hırsızlığı yaparak birçok kullanıcının zarar görmesine neden olmuştur.

### <span id="page-3-0"></span>**Setup.exe Analizi**

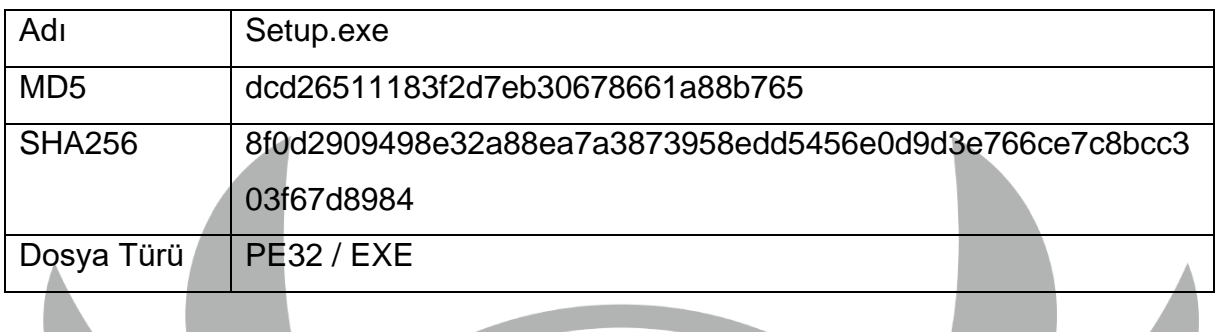

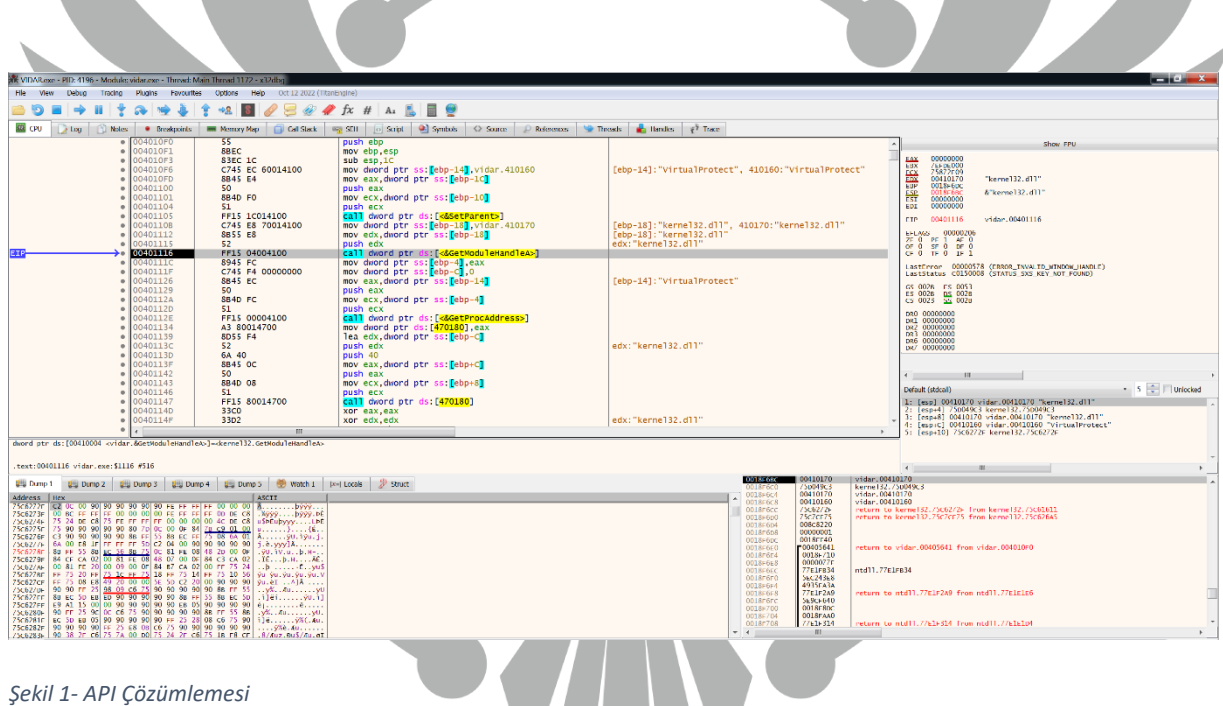

Zararlı, **GetModuleHandle** ve **GetProcAddress** API'leri ile yaptığı API çözümlemesi sonucunda **VirtualProtect** API'sini kullanarak belirtilen sanal bellek alanında yürütme, salt okunur veya okuma/yazma erişimini etkinleştirmiştir.

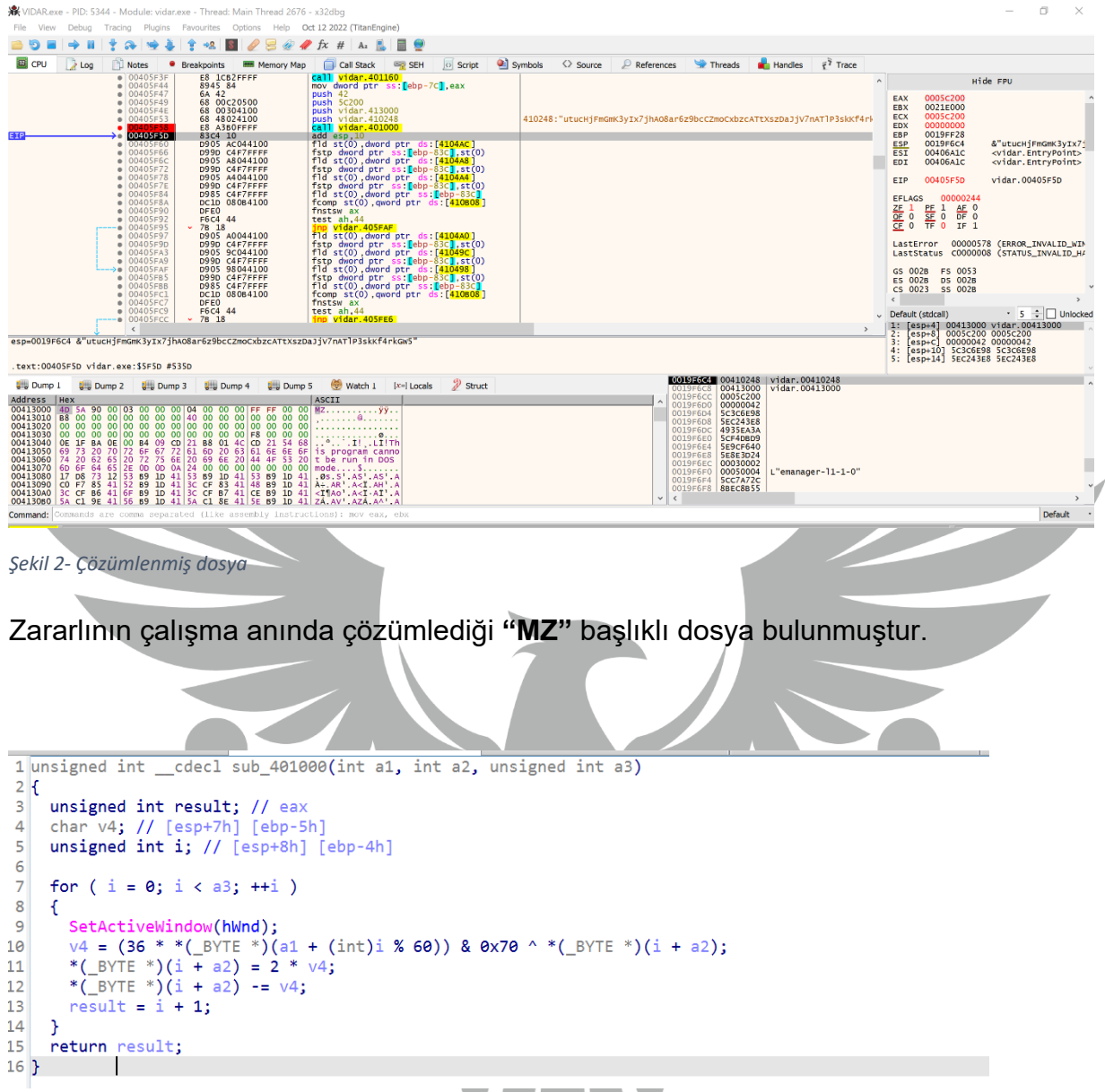

V

*Şekil 3- Çözümleme algoritması*

#### <span id="page-5-0"></span>**Process Hollowing**

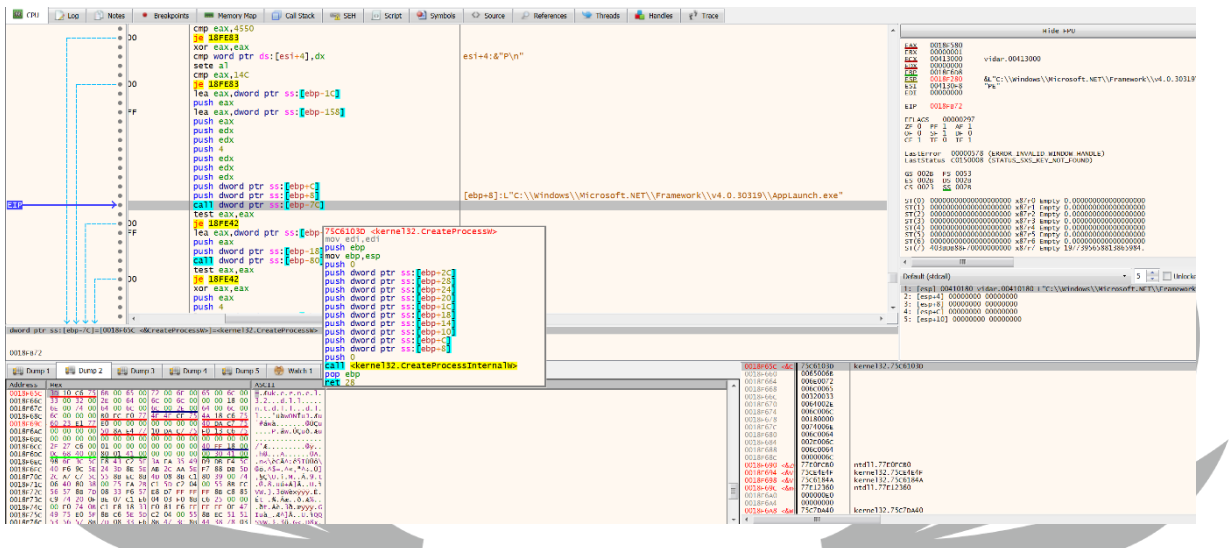

*Şekil 4- CreateProcess API'si ile bir process başlatıldığı görülmekte.*

Zararlı, **"CreateProcess"** API'ını kullanarak "suspend" durumda bir process oluşturmaktadır. Bu processin tam yolunun

"**C:\\Windows\\Microsoft.NET\\Framework\\v4.0.3019\\AppLaunch.exe**" olduğu

görülmektedir.

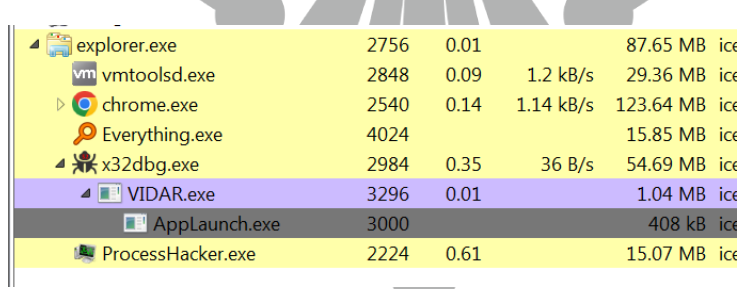

*Şekil 5- AppLaunch.exe* 

Zararlının, **"VirtualAllocEx"** API'sini kullanarak "suspend" durumda oluşturduğu processde bellek alanı ayırdığı görülmektedir.

| AppLaunch.exe (3036) (0x90000 - 0x102000)     | - •           | $\mathbf{x}$   | AppLaunch.exe (3036) Properties |                     |                              | — O X             |
|-----------------------------------------------|---------------|----------------|---------------------------------|---------------------|------------------------------|-------------------|
|                                               | .             | $\overline{a}$ | <b>Statistics</b><br>General    | Performance         | <b>Threads</b><br>Token      | Modules           |
|                                               |               | $=$            | Memory                          | Environment         | <b>GPU</b><br><b>Handles</b> | Comment           |
|                                               |               |                |                                 |                     |                              |                   |
|                                               |               |                | V Hide free regions             |                     | Strings                      | Refresh           |
|                                               |               |                | <b>Base address</b>             | Type                | Size Protection Use          |                   |
|                                               |               |                | $\triangleright$ 0x10000        | Private             | 128 kB RW                    |                   |
|                                               |               |                | $\triangleright$ 0x30000        | Private             | 8 kB RW                      |                   |
|                                               |               |                | $D$ 0x40000                     | Image               | 4 kB WCX                     | C:\Window         |
|                                               |               |                | $\triangleright$ 0x50000        | Mapped              | $16$ kB R                    |                   |
|                                               |               |                | $\triangleright$ 0x60000        | Mapped              | 4kBR                         |                   |
|                                               |               |                | $\triangleright$ 0x70000        | Private             | 4 kB RW                      |                   |
|                                               |               |                | $\triangleright$ 0x80000        | Private             | 4 kB RW                      |                   |
|                                               |               |                | 40x90000                        | Private             | 456 kB RWX                   |                   |
|                                               |               |                | 0x90000                         | Private: Commit     | 456 kB RWX                   |                   |
|                                               |               |                | $\triangleright$ 0x240000       | Private             | 256 kB RW                    | Stack (thre       |
|                                               |               |                | $\triangleright$ 0x370000       | Private             | 1.024 kB RW                  | Stack 32-b        |
|                                               |               |                | $\triangleright$ 0xf6c0000      | Image               | 112 kB WCX                   | C:\Window         |
|                                               |               |                | $\triangleright$ 0x77260000     | Image               | 1.660 kB WCX                 | C:\Window         |
|                                               |               |                | $D$ 0x77420000                  | Image               | 1,536 kB WCX                 | C:\Window         |
|                                               |               |                | $\triangleright$ 0x7efe0000     | Private             | 16.384 kB R                  |                   |
|                                               |               |                | $\triangleright$ 0x7ffe0000     | Private             | 64 kB R                      | <b>USER SHA</b>   |
|                                               |               |                | $\triangleright$ 0xfffb0000     | Mapped              | 140 kB R                     |                   |
|                                               |               |                | $\triangleright$ 0xfffdb000     | Private             | 12 kB RW                     | <b>TEB</b> (threa |
|                                               |               |                | $\triangleright$ 0xfffde000     | Private             | 4 kB RW                      | PEB 32-bit        |
|                                               |               |                | $\triangleright$ 0xfffdf000     | Private             | 4 kB RW                      | <b>PFB</b>        |
|                                               |               |                | $\triangleright$ Oxfffe0000     | Private             | 64 kB R                      |                   |
|                                               |               |                |                                 |                     |                              |                   |
|                                               |               |                |                                 |                     |                              |                   |
|                                               |               |                |                                 |                     |                              |                   |
|                                               |               |                |                                 |                     |                              |                   |
| Write<br>16 bytes per row<br>Re-read<br>Go to | Close<br>Save |                |                                 | ш<br>$\overline{a}$ |                              |                   |
|                                               |               |                |                                 |                     |                              | Close             |
|                                               |               |                |                                 |                     |                              |                   |
|                                               |               |                |                                 |                     |                              |                   |

*Şekil 6- Ayrılan bellek alanı*

Bu bellek alanına çözümlediği çalıştırılabilir dosyayı, **"WriteProcessMemory"** API'sini kullanarak yazdığı görülmektedir.

| $  x$                                                                                                    |                                                                                        | - 0<br>$\mathbf{x}$                |
|----------------------------------------------------------------------------------------------------|----------------------------------------------------------------------------------------|------------------------------------|
| Appl aunch exe (3036) Properties<br>AppLaunch.exe (3036) (0x90000 - 0x102000)                                                                                                    |                                                                                        |                                    |
| <b>Statistics</b><br>General<br>000000000 4d 5a 90 00 03 00 00 00 04 00<br>00 00 ff ff 00<br>00 MZ<br>$\overline{\phantom{a}}$<br>Memory<br>00<br>00<br>0 <sup>0</sup><br>00 00<br>40<br>00<br>00000010<br>b <sub>8</sub><br>00<br>00<br>00<br>00<br>00<br>00<br>. 0<br>00 <sup>o</sup><br>00                                                                                                    | Performance<br><b>Threads</b><br><b>Handles</b><br><b>GPU</b><br><b>Environment</b>    | Modules<br><b>Token</b><br>Comment |
| 00000020<br>00<br>00<br>00 00<br>00<br>00<br>00 00<br>00<br>00<br>00<br>00<br>00<br>00<br>00<br>00<br>00<br>V Hide free regions<br>IL.ITh<br>00000040<br>0e<br>$cd$ 21 $b8$<br>01<br>$4c$ cd $21$<br>68<br>0e<br>$1f$ ba<br>00 <sub>b4</sub><br>09<br>54                                                                                                    | Strings                                                                                | Refresh                            |
| 00000050 69 73 20 70<br>72 6f 67 72 61 6d 20 63 61 6e 6e 6f is program canno<br><b>Base address</b><br>00000060<br>74 20<br>62 65 20<br>72 75 6e 20 69 6e 20 44 4f<br>53 20 t be run in DOS<br>$\triangleright$ 0x10000<br>6f<br>64 65<br>2e 0d 0d 0a 24 00<br>00000070<br>6d<br>00 00 00 00<br>$00$ mode $5$<br>00                                                                                                    | Type<br>Private<br>128 kB RW                                                           | Size Protection<br><b>Lise</b>     |
| $\triangleright$ 0x30000<br>73 12 53 b9 1d 41 53 b9 1d 41 53 b9 1d<br>00000080 17 d8<br>s.SASASA<br>41<br>f7 85 41 52 b9 1d 41<br>3c cf 83 41 48<br>$\triangleright$ 0x40000<br>00000090<br>$_{\rm c0}$<br>b9 1d<br>41<br>$\ldots$ AR. $\ldots$ AK. $\ldots$ AH. $\ldots$ A<br>000000a0 3c cf b6 41 6f b9 1d 41 3c cf b7 41 ce b9 1d<br>$41 \leq$ . Ao. A $\leq$ . A A                                                                                                    | 8 kB RW<br>Private<br>Image<br>4 kB WCX                                                | C:\Window                          |
| $\triangleright$ 0x50000<br>5a<br>000000b0 5а<br>c19e<br>41 56 b9<br>1d<br>41<br>$c1$ $8e$<br>5e<br>41<br>$b9$ $1d$<br>41 $Z$ $AV$ $AZ$ $A^{\wedge}$ $A$<br>$\triangleright$ 0x60000<br>000000c0 53 b9 1c 41 23 b9<br>$1d$ 41<br>3c of b2 41 5e b9 1d 41 SA#A <a^a<br><math>\triangleright</math> 0x70000</a^a<br>                                                                                                    | Mapped<br>16 kB R<br>4kBR<br>Mapped<br>Private<br>4 kB RW                              |                                    |
| $3c$ cf $80$<br>41 52 b9<br>1d 41 52 69 63 68 53 b9 1d 41 < AR. . ARichS A<br>000000d0<br>$\triangleright$ 0x80000<br>00 00 00 00<br>00 00<br>000000e0<br>00<br>00<br>00 00<br>00<br>00<br>00 00<br>00<br>00<br>40x90000<br>00 00 00 00<br>00 00 50 45 00 00 4c 01<br>000000f0<br>00 00<br>04 00<br>. PE. . I.                                                                                                    | Private<br>4 kB RW<br>456 kB RWX<br>Private                                            |                                    |
| 0x90000<br>00000100<br>3f<br>ea 63<br>00<br>00<br>00<br>00<br>00<br>00<br>00<br>e0 00<br>02<br>da<br>00<br>01<br>00000110 Ob<br>02 00<br>010a00<br>00 46<br>04000a<br>00 00 00 00<br>. F<br>$\triangleright$ 0x240000<br>00000120<br>2a<br>. `<br>3 <sub>c</sub><br>03<br>00<br>00<br>10<br>0 <sup>0</sup><br>00<br>00<br>60<br>04<br>0 <sup>0</sup><br>00<br>00<br>09<br>00<br>$\prec^*$<br>$\triangleright$ 0x370000                                                                 | 456 kB RWX<br><b>Private: Commit</b><br>256 kB RW<br>Private<br>Private<br>1,024 kB RW | <b>Stack (thre</b><br>Stack 32-b   |
| 00000130<br>00 10 00 00 00 02 00 00<br>05 00<br>01 00 00 00 00<br>00<br>$\triangleright$ 0xf6c0000<br>00000140<br>05<br>00<br>01 00<br>00 00<br>00 <sup>o</sup><br>00 <sup>o</sup><br>00<br>20<br>07<br>00<br>00<br>00 <sup>o</sup><br>04<br>00<br>$\triangleright$ 0x77260000<br>. <b>0</b><br>40 81<br>00 00 10 00 00 10 00 00<br>00000150<br>00<br>0 <sup>0</sup><br>00 00<br>02 00                                                                                                 | 112 kB WCX<br>Image<br>1,660 kB WCX<br>Image                                           | C:\Window<br>C:\Window             |
| $\triangleright$ 0x77420000<br>0 <sup>0</sup><br>10 00<br>00 10 00 00<br>00<br>00<br>00<br>00 10 00 00 00<br>00000160<br>00<br>.<br>$\triangleright$ 0x7efe0000<br>00<br>00 00<br>00 00<br>$d4$ 55<br>50 00<br>00000170<br>00<br>00<br>00<br>05<br>0 <sup>0</sup><br>00<br>00<br>1.1.1.1.1.0.00.00.00.00.00<br>▷ 0x7ffe0000<br>00000180<br>00 00<br>00 00<br>00 <sup>o</sup><br>00<br>00 00<br>00 <sup>o</sup><br>$^{00}$<br>00<br>00<br>00 00<br>.<br>00 <sup>o</sup><br>00           | 1,536 kB WCX<br>Image<br>Private<br>16,384 kB R<br>Private<br>64 kB R                  | C:\Window<br>USER_SHA              |
| 00000190<br>00<br>00 00<br>00<br>00<br>00<br>00<br>C <sub>0</sub><br>06<br>00<br>. K<br>00<br>00<br>1 <sub>c</sub><br>4 <sub>b</sub><br>00<br>00<br>$\triangleright$ 0xfffb0000<br>000001a0 00 00 00 00 00 00 00 00 00 00 00 00<br>00 00 00 00<br>.<br>$\triangleright$ 0xfffdb000<br>000001b0 00 00 00 00 00 00 00 00 00 00 00<br>00 00 00 00 00                                                                                                    | 140 kB R<br>Mapped<br>12 kB RW<br>Private                                              | <b>TEB</b> (threa                  |
| $\triangleright$ 0xfffde000<br>. <b>0</b><br>000001c0 f8<br>1 <sub>b</sub><br>05<br>00<br>40<br>00<br>00 00<br>00 <sup>o</sup><br>00<br>00<br>0 <sup>0</sup><br>00 00<br>00 <sup>o</sup><br>00<br>$\triangleright$ Oxfffdf000<br>000001d0<br>60<br>04 00<br>90<br>01<br>00<br>00<br>00 <sup>o</sup><br>00<br>00<br>00<br>00 00<br>00 <sup>o</sup><br>00 <sup>o</sup><br>00<br>.<br>$\triangleright$ Oxfffe0000                                                                         | 4 kB RW<br>Private<br>Private<br>4 kB RW<br>Private<br>64 kB R                         | PEB 32-bit<br>PEB                  |
| 000001e0<br>00<br>00<br>00<br>00<br>00<br>00<br>00<br>00<br>00<br>00<br>00<br>00<br>00<br>00 <sup>o</sup><br>00<br>0 <sub>0</sub><br>000001f0 2e<br>78<br>00<br>e5<br>$.$ text $. E.$<br>74 65<br>74<br>00<br>00<br>45<br>04<br>00<br>00<br>10<br>00<br>00<br>00000200 00<br>04 00<br>04<br>00<br>00 <sup>o</sup><br>00 <sup>o</sup><br>$^{00}$<br>00<br>46<br>00<br>00<br>00<br>00 <sup>o</sup><br>00 <sup>o</sup><br>00<br>. F<br>00000210 00 00 00 00 20 00 00 60 2e 72 64 61 74 61 |                                                                                        |                                    |
| 00 <sup>o</sup><br>00<br>$\ldots \ldots$ . $\ldots$ rdata<br>a0 fe 00 00 00 60 04 00 00 00 01 00 00<br>00000220<br>4a<br>04 00<br>. ` J<br>16 bytes per row<br>Re-read<br>Write<br>Go to<br>Save<br>Close                                                                                                    | Ш<br>$\leftarrow$                                                                      | ×                                  |
|                                                                                                    |                                                                                        | Close                              |
|                                                                                                    |                                                                                        |                                    |

*Şekil 7- WriteProcessMemory API'si sonrası bellek alanı*

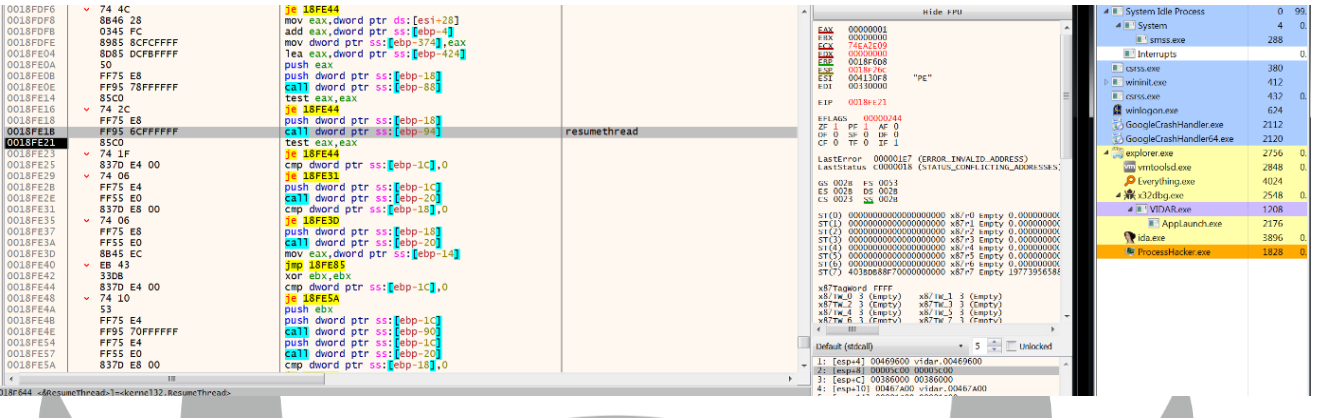

*Şekil 8- ResumeThread API'sinin kullanılması*

Yazma işlemi bittikten sonra **"ResumeThread"** API'si ile suspend durumdaki process aktif hale gelerek çalışmaya başlamaktadır.

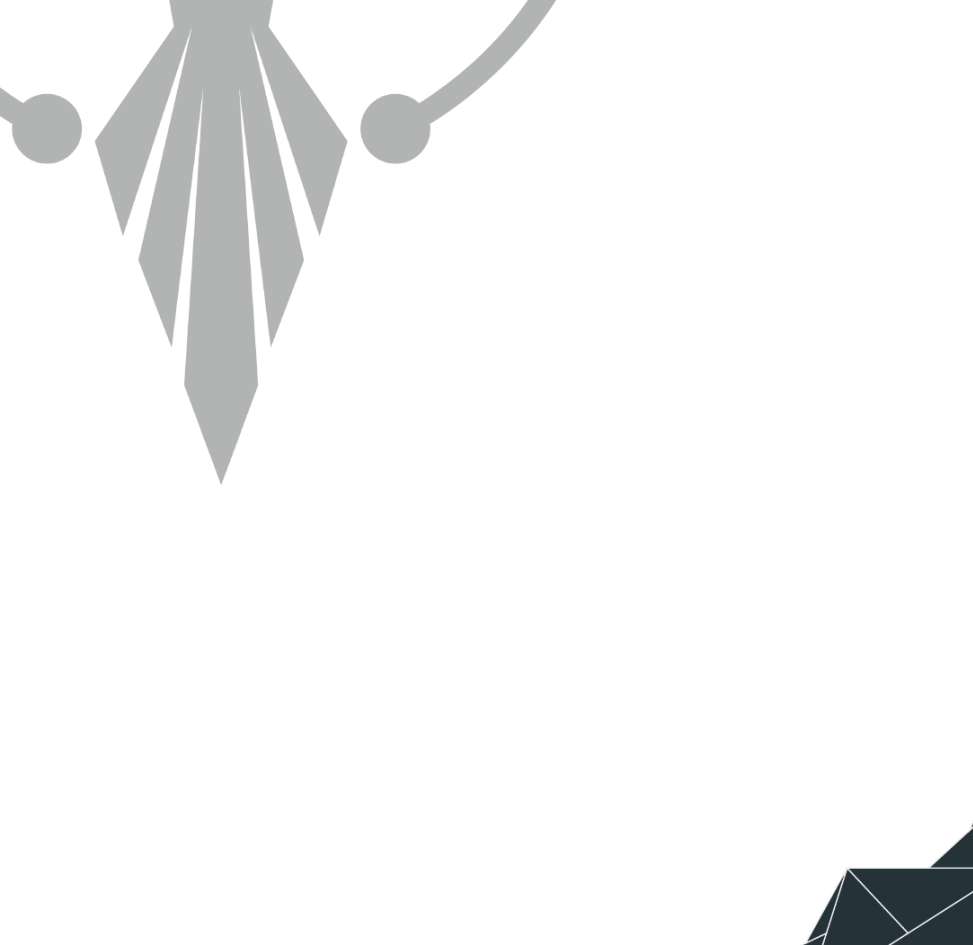

### <span id="page-8-0"></span>**Stage 2 Analizi**

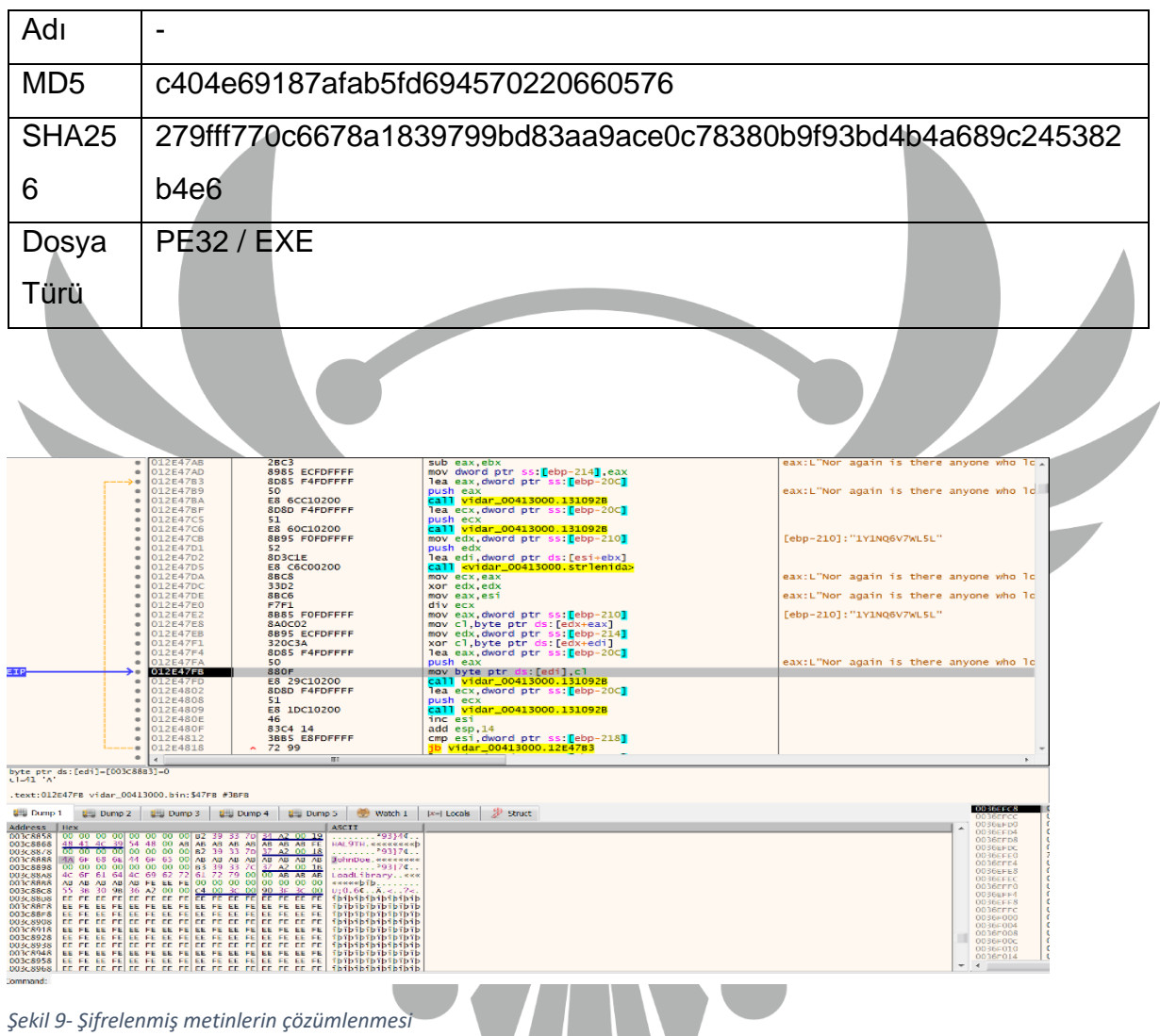

Zararlı şifreleme algoritması kullanarak baz aldığı **"Nor again is there anyone who loves or pursues or desires to obtain pain of itself, because it is pain"** stringini ve her şifreli stringi çözümlemek için kullanacağı benzersiz bir anahtar kullanmaktadır.

Zararlının kullanacağı çözümlenen stringler bu yöntemi kullanarak çözümlenmiştir.

Örneklerine Tablo-1 ve Tablo-2'de yer verilmiştir.

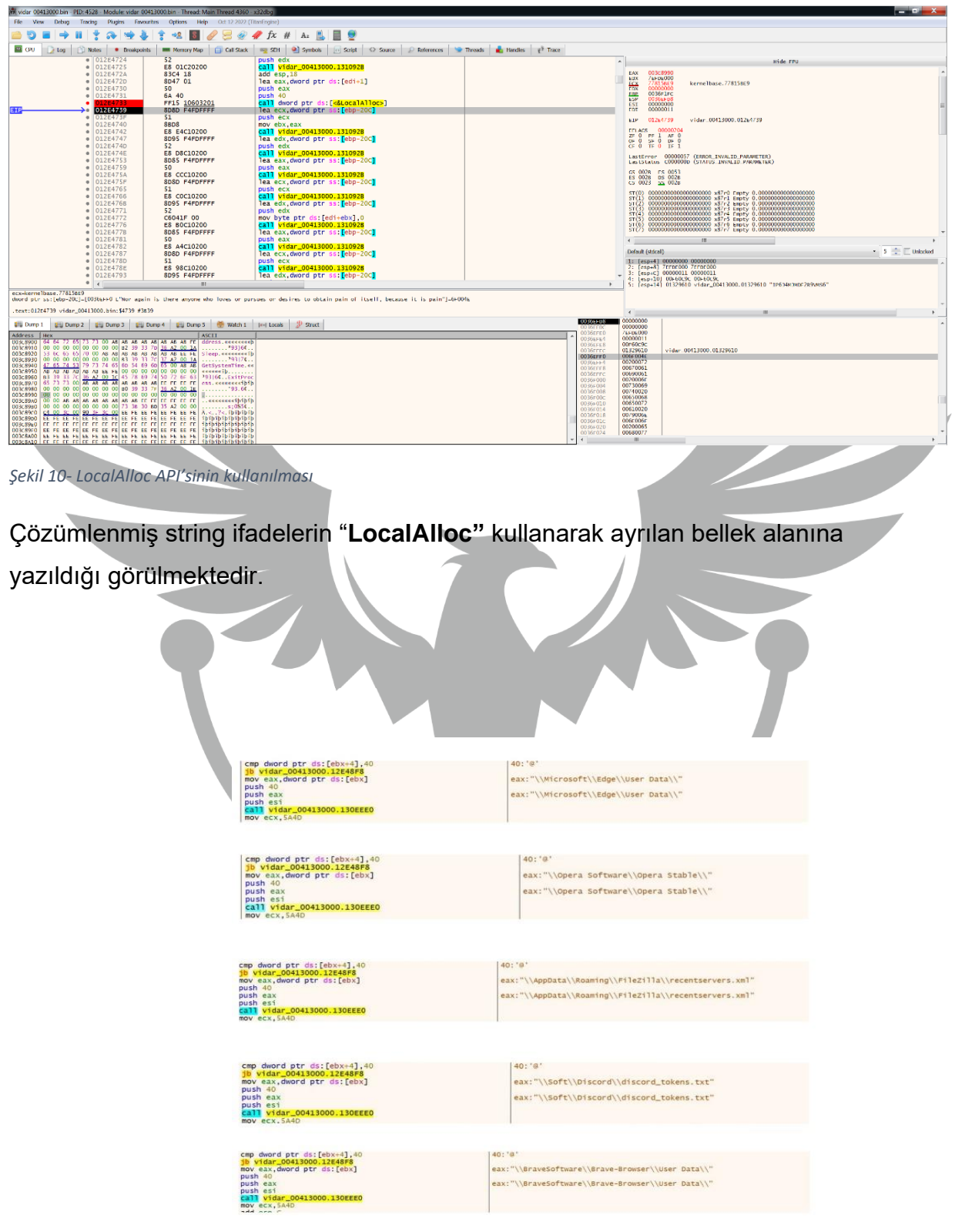

*Şekil 11- Bilgi toplamak için kullanılan bazı tarayıcı dizinleri*

Zararlı hassas verileri elde etmek için dizin taraması yapmaktadır. Tarama yaptığı dizinlere Tablo-1'de yer verilmiştir.

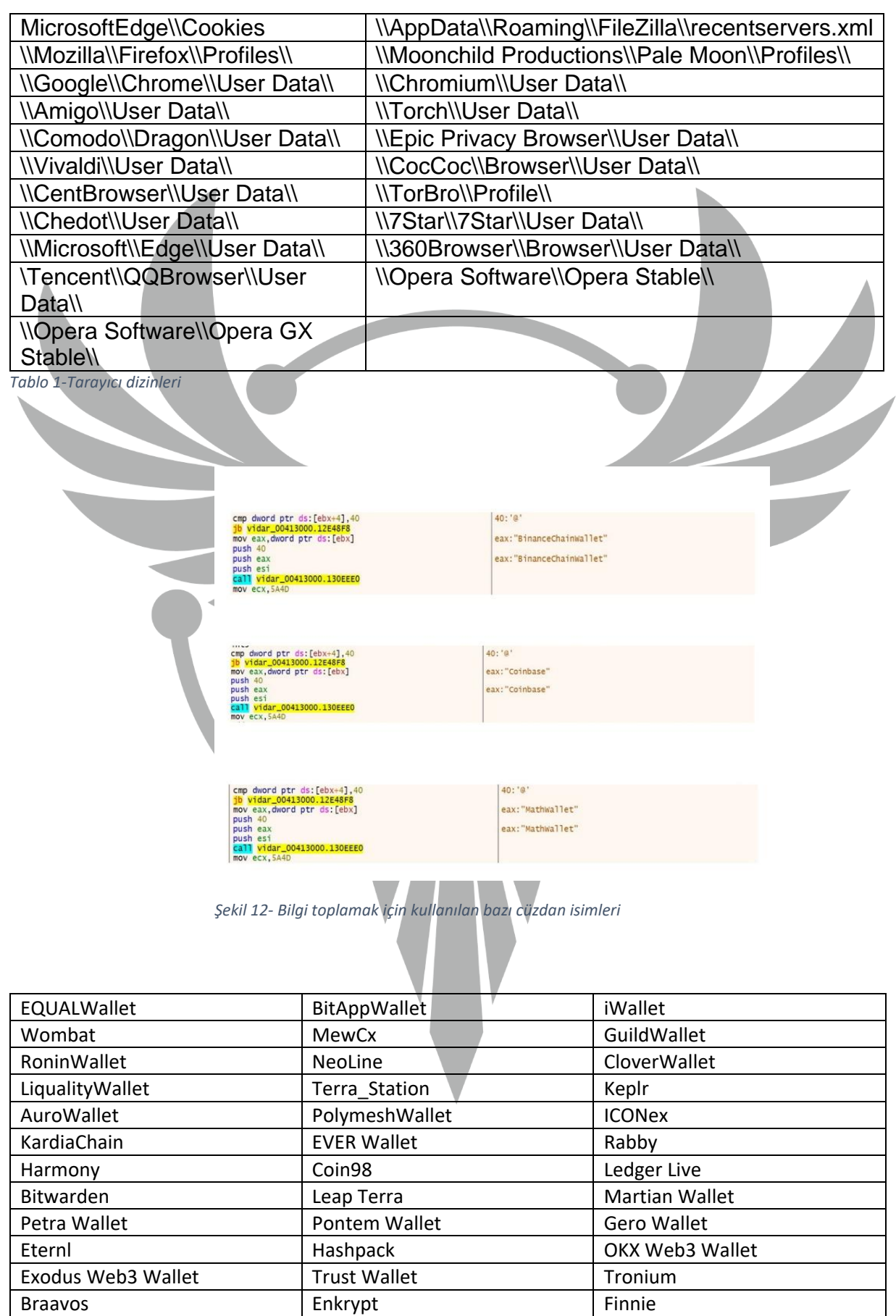

*Tablo 2-Crypto Cüzdanlar*

Braavos **Enkrypt** Enkrypt **Finnie** 

 $\overline{\phantom{a}}$ 

Zararlının hassas verileri elde etmek için "şifre yöneticisi" uygulamalarını hedef aldığı gözlemlenmiştir. Bunlara Tablo-3'te yer verilmektedir.

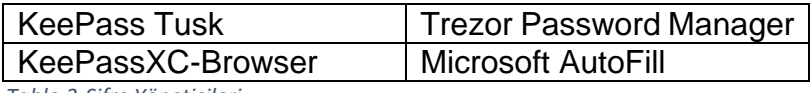

 *Tablo 3-Şifre Yöneticileri*

#### Zararlının sistem bilgilerini topladığı gözlemlenmiştir.

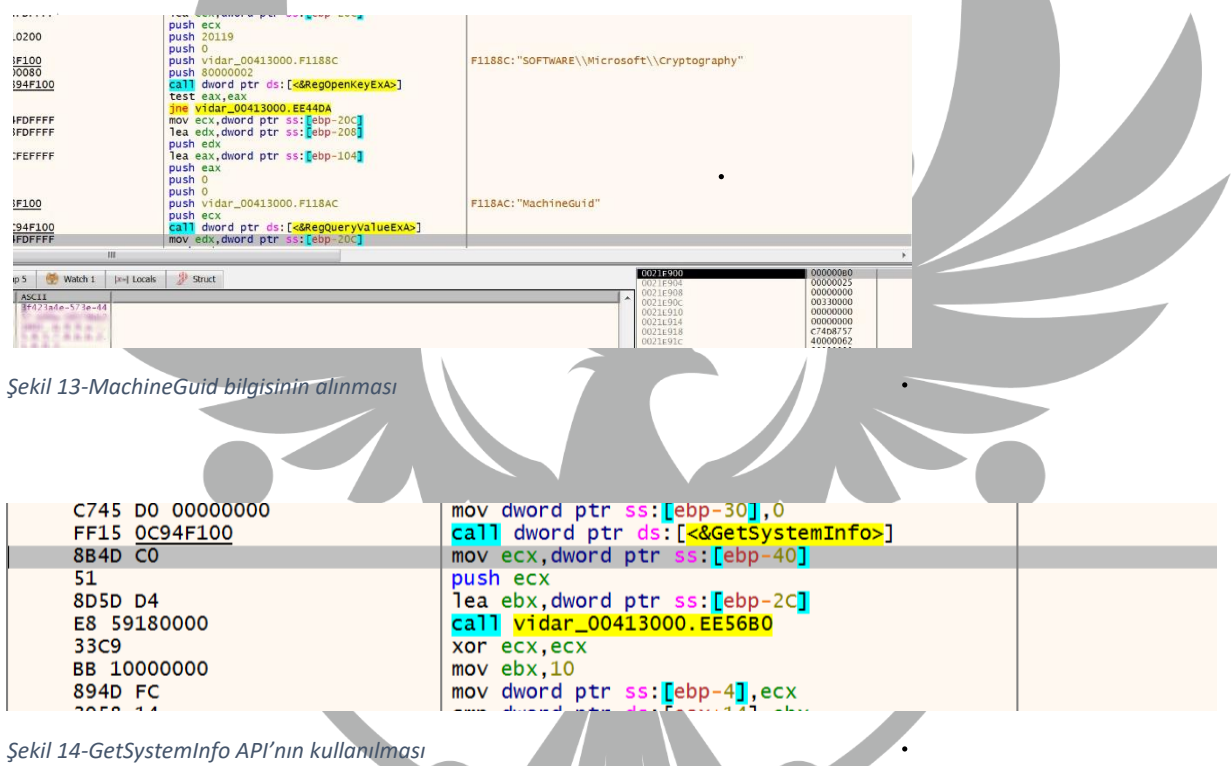

Zararlı **"GetSystemInfo"** API'si sayesinde işlemci mimarisi, işlemci türü, işlemci

sayısı gibi sistem bilgilerini edinmektedir.

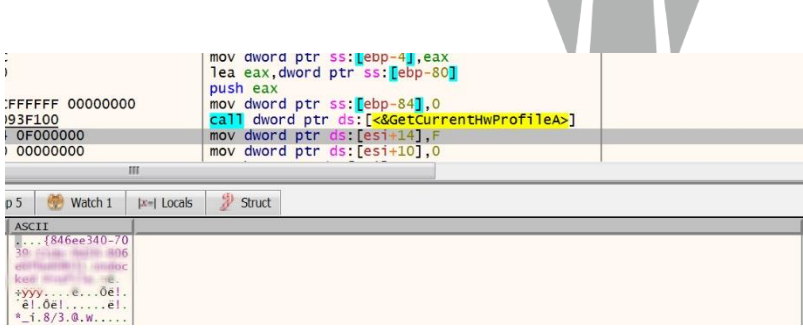

*Şekil 15-GetCurrentHwProfileA API'nın kullanılması*

**"GetCurrentHwProfileA"** API'si kullanılarak local bilgisayarın donanım profili hakkında bilgi toplanmaktadır.

#### <span id="page-12-0"></span>**Network Analizi**

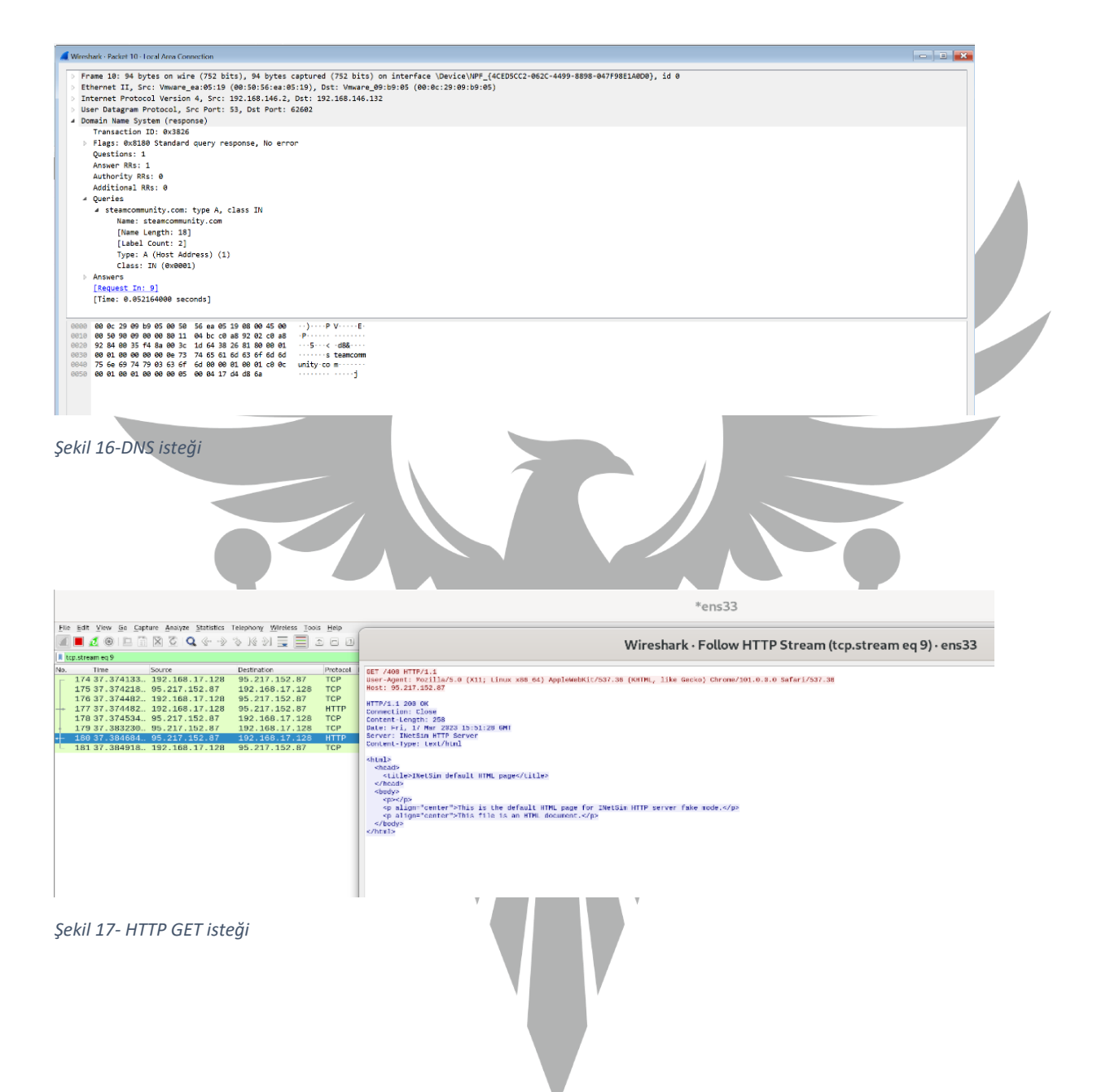

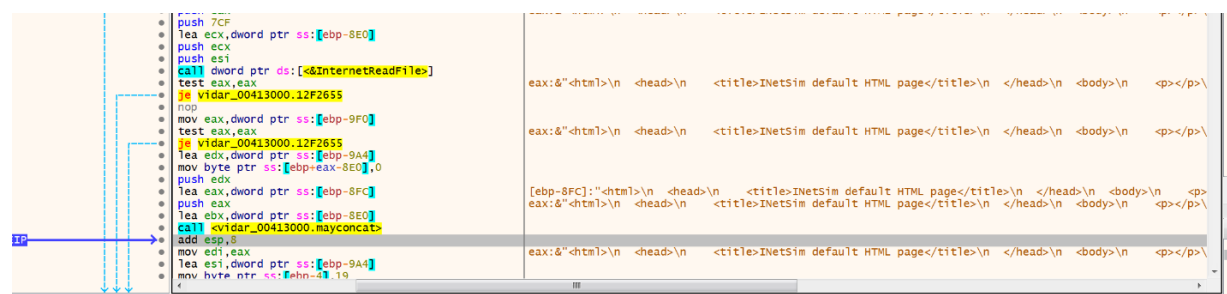

*Şekil 18-InternetReadFile API'sinin kullanılması*

Zararlı dönen isteğin içeriğini "**InternetReadFile"** API'sini kullanarak okumaktadır. C2 sunucuları kapalı olduğundan dolayı gönderilen istek başarısız olmaktadır.

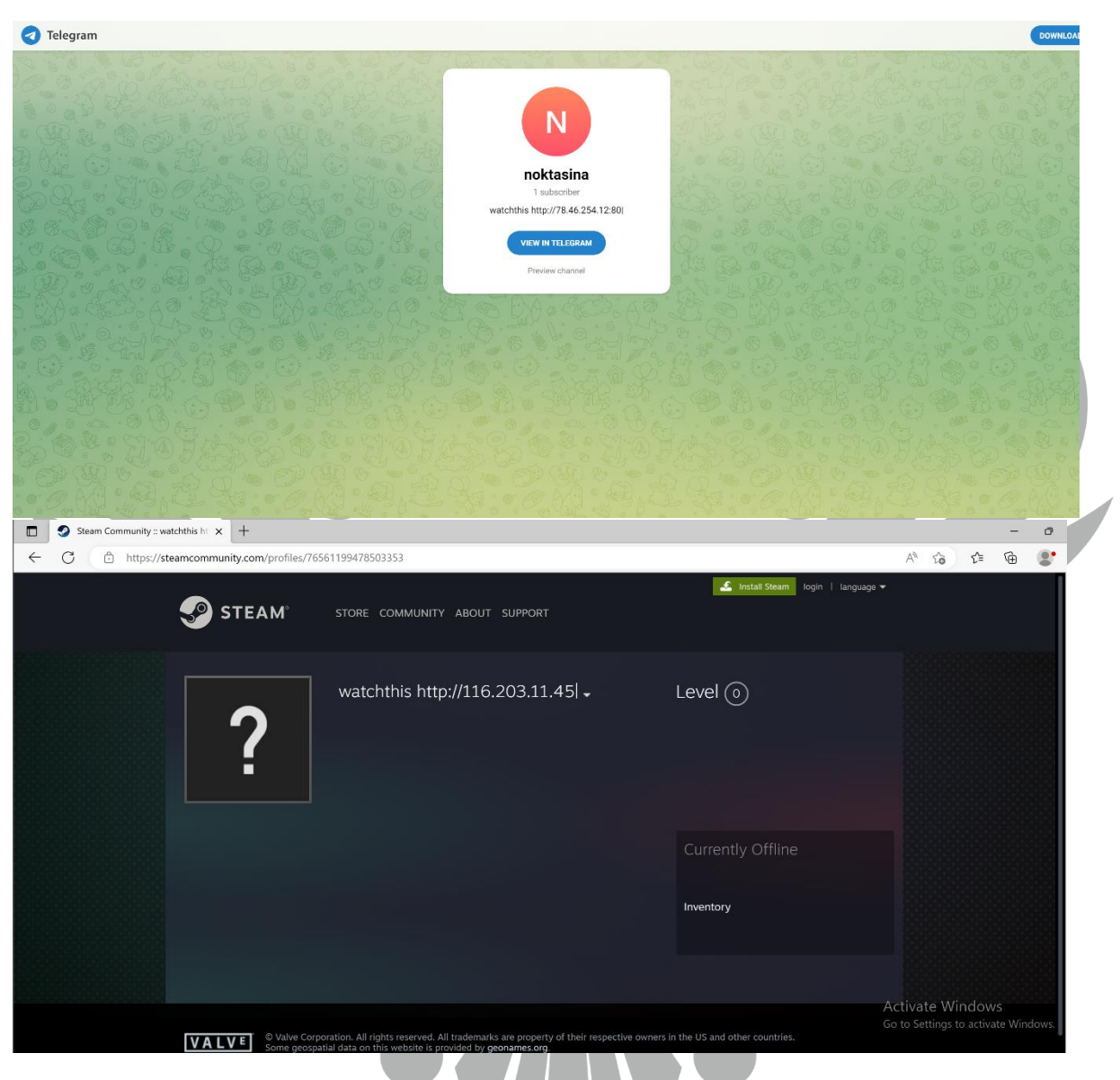

*Şekil 19-C2 servers*

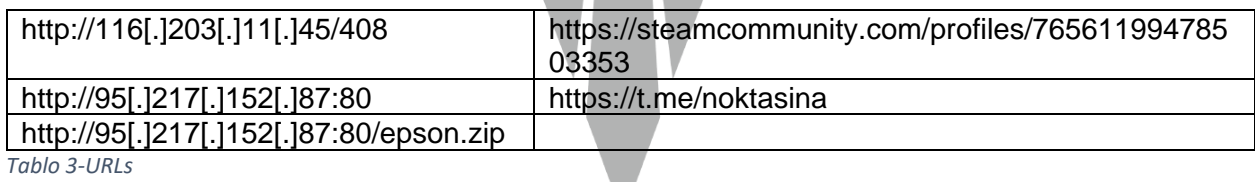

 $\overline{\phantom{a}}$ 

### <span id="page-15-0"></span>**YARA Kuralı**

import "hash"

rule vidar\_rule {

meta:

description = "This is a YARA rule"

author = "Dilara Behar"

strings:

\$watchthis = "watchthis"

\$epson\_zip = "epson.zip"

 $\frac{2}{3}$ caf\_racer = "A caf\\? racer is a genre of sport motorcycles that originated among British motorcycle enthusiasts of the early 1960s in London"

 $\text{Suser\_agent} = \text{Mozilla}\100 \quad \frac{\langle X11\rangle}{\langle X11\rangle} \quad \text{Linux} \quad x86\langle 64\rangle$ AppleWebKit\\/537\\.36 \\(KHTML\\, like Gecko\\) Chrome\\/101\\.0\\.0\\.0 Safari\\/537\\.36"

\$st="https:\\/\\/steamcommunity\\.com\\/profiles\\/76561199478503353"

\$update\_zip="update.zip"

condition:

 hash.md5(0, filesize) == "dcd26511183f2d7eb30678661a88b765" or any of them

}

### **MITRE ATTACK TABLE**

<span id="page-16-0"></span>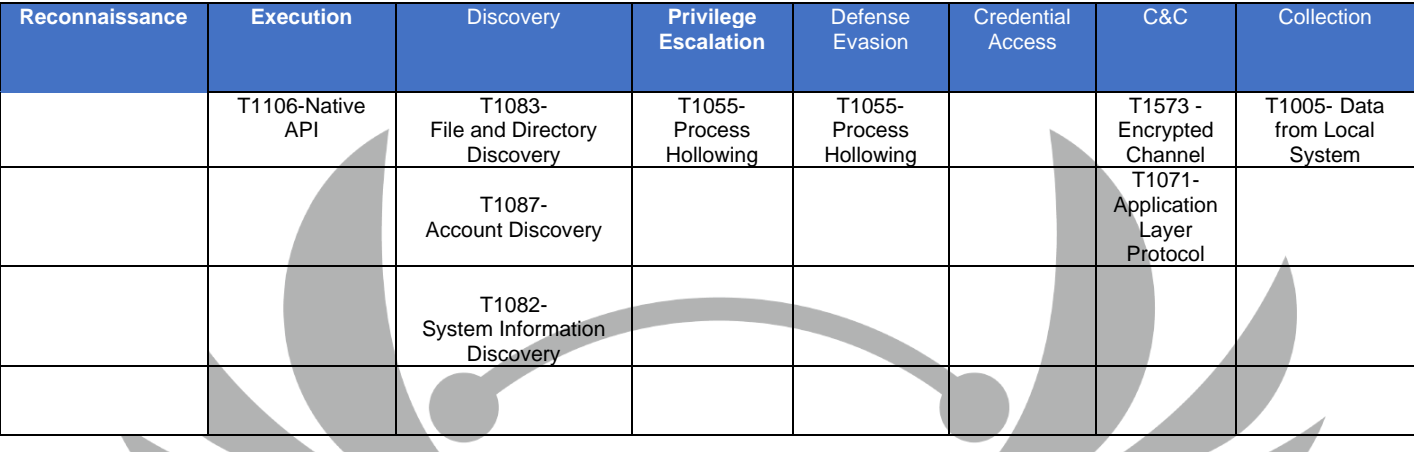

# **Çözüm Önerileri**

- <span id="page-16-1"></span>1. Antivirüs yazılımı kullanmak, zararlı yazılımların tespiti ve kaldırılması için en etkili yöntemlerden biridir. Antivirüs yazılımı, bilgisayarınıza indirdiğiniz veya açtığınız dosyaları ve web sitelerini tarayarak zararlı yazılımları tespit edebilir. İkinci çözüm önerisi
- 2. İşletim sistemi ve diğer yazılımlarınızın güncellemelerini düzenli olarak yaparak, bilgisayarınızın güvenliğini sağlayabilirsiniz. Güncellemeler, çeşitli güvenlik açıklarının kapatılmasına yardımcı olur.
- 3. Dosya indirmeleri yaparken güvenilir kaynaklardan indirmeye özen gösterin. Bilinmeyen veya şüpheli kaynaklardan indirilen dosyaların içinde zararlı yazılımlar olabilir.

## **HAZIRLAYAN**

Dilara BEHAR

<span id="page-17-0"></span><https://www.linkedin.com/in/dilara-behar-0530b3195>